UbuntuNativePOSIX PDF

https://www.100test.com/kao\_ti2020/645/2021\_2022\_UbuntuNati\_ c103\_645596.htm 在2.6版本以前发布的Linux内核中,Linux线 LinuxThreads, glibc2.0 GNU C POSIX API
POSIX API
<sub>1</sub> 2.6 Linux NPTL LinuxThreads 人有可以是。<br>在于人民的经济和基本人民的提高。  $26$  NPTL NPTL LinuxThreads, Linux  $NPTL$ POSIX SERVERSE , AND THE SERVERS OF THE SERVERS OF THE SERVERS OF THE SERVER OF THE SERVER OF THE SERVER OF THE SERVER OF THE SERVER OF THE SERVER OF THE SERVER OF THE SERVER OF THE SERVER OF THE SERVER OF THE SERVER OF TH (1) " $This was returned from SUSE 9.1 installation"$ SUSE 9.1 (2) " This was returned from Fedora 2.6.9-1.667 Instatllation"翻译成"翻译成"这是Fedora 2.6.9-1.667 (3) " (3) This was returned from an old RedHat installation" "Wellington" "Wellington" " S getconf GNU\_LIBPATHREAD\_VERSION \$ getconf GNU\_LIBPATHREAD\_VERSION \$ getconf GNU\_LIBPATHREAD\_VERSION 使用的Linux发行版是用什么编译工具编译链接的。 要找  $\Delta$ bin $\Delta$ s libpthreads ()(P81 14) \$ ldd /bin/ls |grep libc.so.6  $\qquad \qquad$  libc.so.6 Native POSIX Threads Library by Ulrich Drepper"  $NPTL$  $NPTL$  POSIX

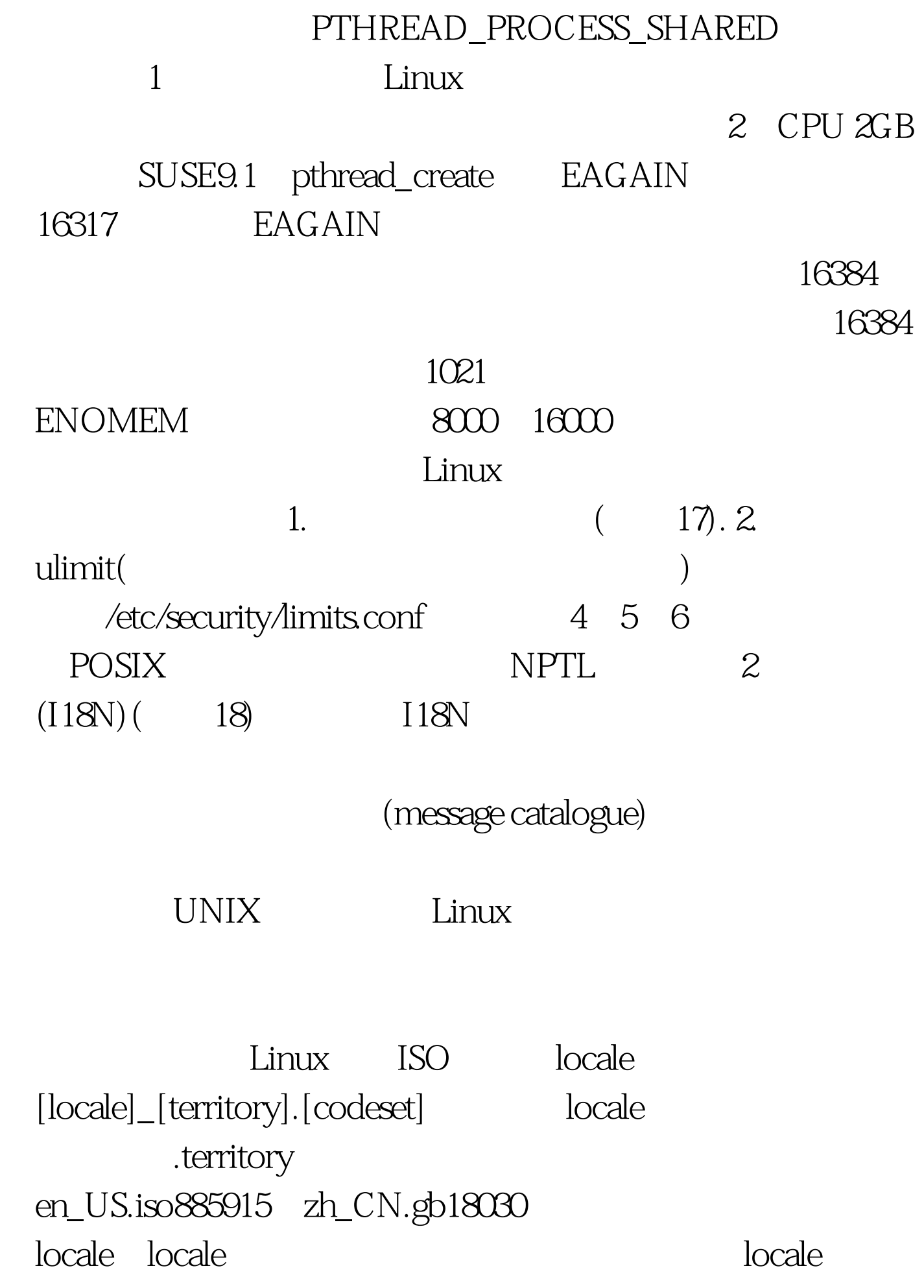

Linux locale 3-4 GNU libc 数。linux.ctocio.com.cn/imagelist/2009/168/5bb91ws241x2.pdf" target=\_blank 100Test www.100test.com